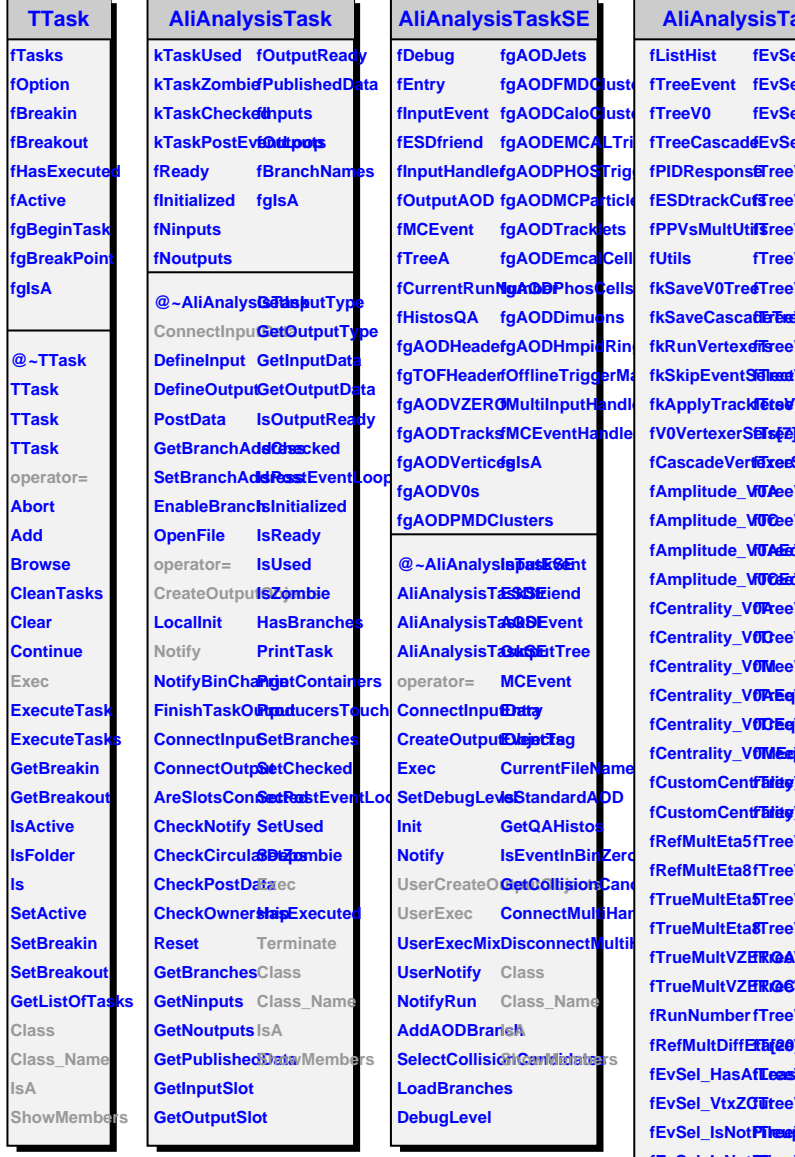

## **AliAnalysisTaskStrangenessVsMultiplicityMC**

fkSaveCasca**dErEnelé** fkSkipEvent**Sidleedi/ar**riable**Pr**reeCascVa**rRia;tMC**GenA**rhiistaRnVxAa** fkApplyTrackleteV¥**Gliastlef50MdC**ascVa**rNegEta**GenXiMistRs fV0VertexerS**ETs@2**] **fCascadeVertexeeSels[8]lefTaedAasboVarfBastFFEt&enOhlisgBfWisAus fAmplitude\_V0AEq fAmplitude\_V0CEq fCentrality\_V0AEq fCentrality\_V0CEq fCentrality\_V0MEq** fCustomCen**tfäriagVardableNT&igCasMegnPlaGenPsQetriftYj&ARgnASplinFlaf8 fCustomCent<del>fTalityVaCialEdTTSigCasALagIManRdV</del>isCentN13APtVsAAnpeVgaMinuS fTrueMultVZEROA fTrueMultVZEROC fRefMultDiffEta[20] fEvSel\_HasAfTeasVaFiBMeffeareCanbVarfGestfV0MC**entV0M\_GenOmegaPlus **fEvSel\_IsNotPileup fEvSel\_IsNotPileupMV fTreeVariablePID fTreeCascVarRefMultEta8 fHistPtVsCentV0AEq\_GenOmegaMinus** fEvSel\_IsNot**Pileue/ManWabiteFinDeCastio/canFNestMhultECashtV0AEq\_GenOmegaPlus** fEvSel\_HasV**fxTceeWaibabbefFh@N6gatiVerFhistMWkCar6 fEvSel\_Trigg<del>eTeele</del>Variable PhDeMCalseMarPhist PMM & Ear8 fEvSel\_VtxZ fTreeVariablePrimaryStatus fTreeCascVarTrueMultVZEROA fEvSel\_MCTypeeeVariablePrime@ayStatusMultMothCaER/OC fTreeVariableChe2CascVarChargescVarRestMult5Check/(2001) f3** reeVariabl**e/Dca\/O&so.\/dn/Masse32esXi**Va**risiBhiyt\/s&DPnim/AAM**y **fTreeVariableDcaeOTscVarfWeesSceOfreigWBtPtVsCentV0MEq\_GenOmegaMinus fTreeVariableDcaPosToPrimVertex fTreeCascVarPt fTreeCascVarRunNumber fHistPtVsCentV0MEq\_GenOmegaPlus fTreeVariableDcaNegToPrimVertex fTreeCascVarPtMC fHistEventCounter fTerExetéariableVT0@eGaseOffFBlinstRig&neglisf0Sst&t fTseeVariable<mark>VT0&aCiass</mark>VafRlast<del>Dt</del>nGganLtHrist&al fTsée]**Variabl**eRapeOS&io\/afPlostPta**GenXiMistSPtVsAmpV0C\_GenXiPlus **f(T/leeVariableFTaed(CascVafE1GAPCt<u>a</u> SceDaOilgistyR1BleeA fTC**eeVariabl**efTixeVeGsesKVsrfBlGAPEta/shReoMiniistERtelos\_GenpX/OMin\_Gs f(TAdex)/**ariabl**e|Thold&ses|ca/rafEdBaAPVlOG&ed|MiddeFtb5\_GenpX/iPlV\_1s( fTC&c)**/ariable**Ind46ssAddiLBGARN9/55RefMrIdK&Rt45sAGenOON4g6MnOms fTreeVariableAThela&d&cVafBlGAPPld/sRefPliHriBlEEdd5\_ABleupOftMeg612hlG fTC**reeVariable**fFtAeG\a'S**cVa**fBlGAPt\/gToeP11ti\BEHeI&s\_GenpXiOA\Eqs fTMeeVariableNegECascVafGastCCosRefMultingAnAgleippXiPALEs fTrEeV**ariable FTroseECascVa**r ClasteR'ds Rest Milits EFt th8s\_GenpO' OrkEga\_MGennS fTCEqV**ariable**NT Sig CrassPosnPNeMan**tols RefMHultERta8s\_GeopO10AeEgq\_POLes **fTMEeV**ariable**NT Sig CrasPLeaRM0GLB \$V sQuinNijiAAR gOdsvAXin|d VOLGI fTreeVariableDistCCastTotMomeRNoCentW3tePtVsMOmpW@QHqs fTreeVariable<del>DeasOdsrC/adBisdRwsSetMW0CP</del>tVsAVinMVQMS fTreeVariable<del>DeasCastioCaftlistROWgOooODMinCh</del>OdsubliePWG fTreeVariableCeeeV&McVafNestR8/gCenMV036P1C/svAOmpe/@AMEqu6 fTreeVariableCentV0MEq fTreeCascVarPosNSigmaPion fHistPtVsCentV0C\_GenOmegaPlus fRGCVariableCuseQasQd/atMoMMRS/gQaFMWMM\_ZERQRM&spus fTreeVariableReeWQaSda%afBlasdRN&i@erafRlikM/ZERMIRBaponseStudyTotal fTaf@OV**ariable**ReeMQaStVafBastMMSi@eraftV&M\_G**enOmegaMinus **fTreeVariableRefMultDiffEta[20] fTreeCascVarCentV0MEq fHistPtVsCentV0AEq\_GenXiMinus PTheepV**ariable**IFhMeClasscVafGlissRdMSGentV00AEq\_GenXiPlus** *HRVOCEq GenXiMinus* **a&VOCEq\_GenXiPlus FER/OGE** GenOmegaMinus **fHistPtVsCentV0CEq\_GenOmegaPlus fHistPtVsCentV0MEq\_GenXiMinus** *itMaMEq\_GenXiPlus* **fHistPtVsAmpV0A\_GenXiMinus fHistPtVsAmpV0A\_GenXiPlus fHistPtVsAmpV0A\_GenOmegaMinus fHistPtVsAmpV0A\_GenOmegaPlus fHistPtVsAmpV0C\_GenXiMinus fHistPtVsAmpV0C\_GenOmegaMinus hpV0C\_GenOmegaPlus fHistPtVsAmpV0M\_GenXiMinus fHistPtVsAmpV0M\_GenXiPlus pV0MegGMinQrsegaMinus goMg6@hGmegaPlus fHistPtVsAmpV0AEq\_GenXiMinus fHistPtVsAmpV0AEq\_GenXiPlus** *Mondae* **Morto Computer Computer Section** 2019 **fHistPtVsAmpV0AEq\_GenOmegaPlus fWQGEq\_GenXiMinus fHistPtVsAmpV0CEq\_GenXiPlus** *<b>MGOLEin L*GenOmegaMinus **fHistPtVsAmpV0CEq\_GenOmegaPlus fHistPtVsAmpV0MEq\_GenXiMinus MGMEq\_GenXiPlus fHistPtVsAmpV0MEq\_GenOmegaMinus fHistPtVsAmpV0MEq\_GenOmegaPlus Mispo**nseStud<mark>y</mark> **@~AliAnalysBellSskGW8BgSetUSWsMukt@DICAMMORAtgRitusBCABachToPV** 

**AliAnalysisTaBeKStrae@eseSeNLMehtiexiaBGLARabeMArteClassDCMQanacadeDaughters AliAnalysisTaBekBtuaNgetecBestXsMehtiexieBbhildRacMestdserCascadeCosinePA** UserCreateO6fat6fOpferdsfactbetVotexe6blackadVertexebleoGd&eadeMsnRadius **UserExec Terminate** MyRapidity SetV0Vertexe**®DCCASeVertettop@PMdtMassWindow** SetV0Vertexe**6MaxGloiserueber@excMeisquar6**ascadeMaxRadius SetV0Vertexe**®DCCA5irVeFteRNeAMinIySilsiTpaskSRaaangene**ssVsMultiplicityMC